# **Determinação do custo de fabricação em indústria de confecções aplicando o método UEP**

**Joyce Felisberto De Oliveira Marluce Lembeck Rodney Wernke**

#### **Resumo:**

*O artigo relata estudo de caso acerca da implementação do custeio de produtos por intermédio do Método UEP (Unidades de Esforço de Produção) em uma pequena empresa que atua como indústria de confecções. Após mencionar de forma resumida os principais aspectos inerentes ao referido método de custeio, descreve-se a empresa onde foi realizada a pesquisa. Em seguida são citadas, detalhadamente, as etapas transpostas e os procedimentos de cálculo utilizados para implementar o Método UEP na empresa em tela. Posteriormente são apresentados os resultados alcançados em termos de informações gerenciais proporcionadas. Por último, nas considerações finais são comentadas as dificuldades encontradas por ocasião do estudo.*

**Área temática:** *Gestão de Custos para Micros, Pequenas e Médias Empresas*

## **Determinação do custo de fabricação em indústria de confecções aplicando o método UEP**

**Joyce Felisberto de Oliveira** (Universidade do Sul de Santa Catarina – Brasil) **joyser@ibest.com.br Marluce Lembeck** (Universidade do Sul de Santa Catarina – Brasil) **marlucelembeck@unisul.br Rodney Wernke** (Universidade do Sul de Santa Catarina – Brasil) **rodneyw@unisul.br**

#### **Resumo**

*O artigo relata estudo de caso acerca da implementação do custeio de produtos por intermédio do Método UEP (Unidades de Esforço de Produção) em uma pequena empresa que atua como indústria de confecções. Após mencionar de forma resumida os principais aspectos inerentes ao referido método de custeio, descreve-se a empresa onde foi realizada a pesquisa. Em seguida são citadas, detalhadamente, as etapas transpostas e os procedimentos de cálculo utilizados para implementar o Método UEP na empresa em tela. Posteriormente são apresentados os resultados alcançados em termos de informações gerenciais proporcionadas. Por último, nas considerações finais são comentadas as dificuldades encontradas por ocasião do estudo.* 

*Palavras-chave: UEP, Confecções, Estudo de Caso.* 

*Área Temática: Gestão de Custos para Micros, Pequenas e Médias Empresas.* 

### **1. Considerações iniciais**

A determinação dos custos de fabricação dos produtos comercializados é um aspecto curial da gestão financeira das empresas industriais, independentemente do porte das mesmas. Porém, percebeu-se por intermédio de entrevistas informais com membros de associações comerciais e industriais da região, que há uma grande dificuldade dos gestores das micros e pequenas indústrias de confecções sediadas no sul de Santa Catarina em obter informações consistentes a respeito. Talvez isso ocorra porque existem vários aspectos a serem considerados, de vez que esse tipo de organização deve controlar fatores como mão-de-obra, energia elétrica, depreciação e consumo de matérias-primas, além de mensurar a produção em termos de tempos e produtividade alcançada. Em razão disso, métodos mais aprimorados devem ser empregados para custear os produtos e gerir escorreitamente os custos fabris, o que pode implicar em dispêndio de recursos excessivamente altos para empresas em fase inicial de desenvolvimento.

Dentre as possibilidades para resolver ou minimizar tal problema está a utilização do método UEP (Unidades de Esforço de Produção) para o custeamento dos produtos. Mesmo que esse método venha sendo empregado por várias organizações industriais de médio e grande porte (principalmente na região sul do Brasil), é possível adotá-lo em empresas menos abastadas por intermédio de planilhas eletrônicas como o Excel, por exemplo.

Nesse sentido, este artigo tem como objetivo principal relatar um estudo de caso onde foi implementado o referido método em pequena empresa industrial do segmento de confecções. Para tanto, de início são comentadas as principais características do método UEP. Em seguida, após descrever sucintamente a organização estudada e a realidade encontrada na

mesma, são detalhadas as etapas transpostas para implementação e os cálculos necessários, bem como são evidenciados os resultados obtidos em termos de informações gerenciais.

## **2. Principais aspectos do método UEP (revisão da literatura)**

As empresas que atuam em processos fabris complexos, com vários procedimentos sendo executados ao longo da linha de produção, costumam ter dificuldades para alocar os custos indiretos aos itens produzidos. Para tais situações há a necessidade de empregar metodologias de custeamento mais aprimoradas, como é o caso do método das Unidades de Esforço de Produção (UEP).

Pelo custeio UEP ocorre a simplificação do modelo de cálculo da produção do período por meio da determinação de uma unidade de medida comum a todos os produtos e processos da empresa que é chamada de UEP, conforme Bornia (2002).

Sakamoto (2003, p.4) aduz que o método UEP fundamenta-se na "noção de esforço de produção, isto é, o esforço realizado por uma máquina funcionando, o esforço humano, o esforço dos capitais, o esforço da energia aplicada e outros fatores direta ou indiretamente aplicados". Considera, então, que os produtos são avaliados pela quantidade de esforços que requerem, para serem fabricados, em cada setor produtivo ou posto operativo.

Allora e Allora (1995) registram que o método UEP se embasa em três princípios fundamentais:

- Princípio do Valor Agregado: é o princípio mais geral do método e pugna que o produto de uma fábrica é o trabalho que ela realiza sobre as matérias-primas e se reflete no valor que é agregado a essas matérias-primas durante o processo de produção. De acordo com esse princípio, o método UEP encara as matérias-primas como meros objetos de trabalho. A unificação e o controle da produção será feito em função dos esforços despendidos pelos diversos postos operativos para a transformação das matérias-primas em produtos acabados;

- Princípio das Relações Constantes: por esse princípio afirma-se que a relação entre os potenciais produtivos de dois postos operativos se mantém constante no tempo, mesmo em face das variações da conjuntura econômica. Um posto operativo rigorosamente definido possui um certo potencial produtivo, o qual não variará no tempo se as características do posto permanecerem as mesmas, dado que o potencial produtivo representa a capacidade do posto operativo efetuar trabalho, e esta não é afetada por variações da conjuntura econômica. Como a mensuração dos potenciais produtivos é muito difícil, o método UEP utiliza-se da relação entre eles. Esse princípio é teoricamente exato, mas como para a determinação da noção abstrata de potencial produtivo utiliza-se a noção material de custos técnicos, algumas variações poderão ocorrer, introduzindo alguns desvios no princípio das relações constantes;

- Princípio das Estratificações: esse princípio define que para o cálculo dos potenciais produtivos dos postos operativos apenas devem ser considerados os itens de custo que proporcionem algum grau de diferenciação entre esses potenciais produtivos. Dessa forma, o princípio das estratificações orienta a operacionalização do princípio das relações constantes, alocando aos diversos postos operativos, por unidade de capacidade, os valores dos itens de custo que possibilitarão a compreensão das diferenças entre os esforços de produção, transferidos por eles aos produtos.

Para implementação desse método de custeio, Wernke (2004) assevera que são necessários os procedimentos mencionados resumidamente a seguir:

- divisão da fábrica em postos operativos: um posto operativo é constituído por operações de transformação homogêneas. Ou seja, é um conjunto formado por uma ou mais operações produtivas elementares, as quais apresentam a característica de serem semelhantes para todos os produtos que passam pelo posto operativo, diferindo somente no tempo de passagem por este posto;

- determinação dos índices de custos horários por posto operativo (ou o custo/hora por posto operativo): são apurados em conformidade ao efetivo consumo de insumos por parte dos postos operativos em funcionamento, excluídas as matérias-primas. O custo-hora é obtido dividindo-se o total (em \$) de custos de transformação do posto operativo pelo número mensal de horas a trabalhar;

- escolha do produto-base (custo-base ou UEP): a escolha deverá recair sobre o produto que melhor representar a estrutura de produção da fábrica. Pode ser um produto que passe pelo maior número de postos operativos ou que percorra os postos mais importantes. O produtobase pode ser um produto realmente existente, uma combinação de produtos, um produto fictício ou ainda, uma média dos tempos de passagem dos produtos pelos postos operativos. Sabendo-se os tempos de passagem do produto-base pelos postos operativos e dos índices de custos de cada um dos postos operativos (custo/hora), calcula-se o custo do produto-base naquele instante;

- cálculo dos potenciais produtivos (UEP/hora) de cada posto operativo: o potencial produtivo de um posto operativo é a quantidade de esforços de produção gerada pelo funcionamento do posto por uma hora. Os potenciais produtivos (ou UEP/hora) dos postos operativos são obtidos dividindo-se o custo/hora dos postos pelo valor da UEP (custo do produto-base);

- determinação dos equivalentes dos produtos em UEP (valor em UEP do produto): os produtos, ao passarem pelos postos operativos, absorvem os esforços de produção, de acordo com os tempos de passagem. Assim, se um posto operativo possui capacidade de 50 UEPs/hora e um dado produto despende 0,10h naquele posto, ele absorve 5 UEPs na operação (50 UEPs/h x 0,10h). O somatório dos esforços de produção absorvidos pelo produto em todos os postos operativos é o seu equivalente em UEP. Fazendo-se isso para todos os produtos da empresa têm-se as informações requeridas para mensurar a produção, calcular os custos de transformação e elaborar medidas de desempenho;

- mensuração da produção total em UEP: este método "transforma" a empresa em monoprodutora e a produção total da empresa em UEP é encontrada facilmente multiplicando-se as quantidades fabricadas de cada produto pelos respectivos equivalentes em UEP. Assim, considerando a produção em unidades do período e sabendo-se seus equivalentes em UEP, têm-se a produção total do período em UEP de cada item pela multiplicação destes dois fatores;

- cálculo dos custos de transformação: para encontrar o custo de transformação unitário de cada produto basta dividir os gastos totais com os postos operativos no mês, pela produção total em UEP do período, obtendo-se o valor unitário (em \$) da UEP no período. Por exemplo: admitindo-se que os custos de transformação do período totalizem \$ 13.000 e a produção do período tenha sido de 1.739 UEPs, teríamos \$ 7,48 (\$13.000 / 1.739 UEPs) como o valor da UEP do período.

No tocante às vantagens propiciadas pelo método UEP, Kliemann Neto (1995) destaca a obtenção de informações para definição do preço de venda dos produtos, comparação de processos, medidas de desempenho, definição das capacidades de produção, custeio da produção, definição de máquinas e pessoal necessário, medição da produção dos períodos e sua comparação para outorga de prêmios de produtividade, dentre outros.

Contudo, apesar de seus benefícios em termos de informações gerenciais, o método UEP apresenta algumas limitações. Beuren e Oliveira (1996) aduzem que o método segrega a empresa em duas partes distintas: processo produtivo e demais áreas da empresa. Como sua operacionalização restringe-se apenas ao processo fabril, nesse método ficam descobertas

áreas não relacionadas diretamente à fabricação e ao custeamento da matéria-prima. Ainda, esse método encontra problemas no que se refere ao custeamento total dos produtos, visto que ele não se aplica à mensuração das operações que não guardam relação direta com o processo produtivo. Essas autoras aduzem que para suprir tal deficiência, o método UEP poderia ser utilizado em conjunto com o custeio baseado em atividades (ABC - *Activity-based Costing*).

Após evidenciar resumidamente as principais características inerentes ao método UEP, no próximo tópico discorre-se acerca do estudo de caso realizado em uma pequena indústria de confecções.

## **3. Estudo de caso**

A pesquisa foi realizada em setembro de 2004 na empresa "XYZ Indústria de Confecções Ltda." (nome fictício por solicitação dos administradores), sediada no município de Laguna, litoral sul do estado de Santa Catarina. A empresa iniciou suas atividades em 1982 e atualmente vem atuando na industrialização de roupas de marca própria e para terceiros (como faccionista). Por ocasião do estudo realizado contava com 86 funcionários dispersos nas áreas de produção e administração.

Nas seções seguintes evidenciam-se as constatações verificadas ao longo do período pesquisado, os procedimentos realizados e os resultados obtidos.

## **3.1. A realidade encontrada**

Após um período de observação e análise da realidade vivenciada pela empresa em lume, puderam ser detectados alguns pontos que merecem destaque.

Inicialmente convém salientar que um aspecto facilitador para o gerenciamento dos custos da organização é o fato de que o *mix* de produtos sobre o qual efetua os serviços de costura é restrito a cinco tipos básicos (calça masculina, calça feminina, jaqueta jeans, mini-saia e saia longuet), divergindo apenas em termos de tamanhos e, em alguns pedidos, com pequenas variações destes padrões.

Por outro lado, constatou-se que a empresa tomava decisões relativas aos preços de venda de seus serviços com base apenas em estimativas, sem fundamentação técnica consistente. Ou seja, o administrador principal utilizava uma forma de rateio inadequada para estimar seus custos. Portanto, não eram computados corretamente os insumos mais relevantes e necessários para execução dos serviços (como os salários dos funcionários e os respectivos encargos sociais, o consumo de energia elétrica e a depreciação dos equipamentos fabris). Como foi mencionado pelo gerente, a previsão de gastos necessários à produção até considerava tais pontos, mas sem qualquer procedimento de cálculo que pudesse ser considerado objetivo ou confiável.

Em decorrência de tal situação existiam dificuldades em conhecer quais produtos eram mais interessantes quanto à lucratividade e quais destes itens deveriam ser priorizados em termos de fabricação, notadamente nas ocasiões em que havia limitação de tempo disponível nos setores produtivos. Assim, em função do exposto e pelas entrevistas realizadas com os gestores e subordinados, restou nítida a necessidade da administração desta empresa de obter informações mais precisas quanto à lucratividade dos produtos elaborados.

Para solucionar ou minimizar os problemas averiguados foi proposto à empresa a elaboração e adoção de planilha de custos com base no método UEP, efetuada conforme os procedimentos comentados nos próximos tópicos.

## **3.2. Coleta de dados e informações**

Utilizando-se da técnica de entrevistas informais (não-estruturadas) com os responsáveis pelos diferentes setores da empresa, coletaram-se as informações e os dados necessários para elaborar e implementar a planilha proposta. Ou seja, foram entrevistados os responsáveis pelas áreas de fabricação, contabilidade, finanças e vendas. A partir dessas entrevistas, foi possível examinar e avaliar os controles internos existentes, a metodologia atual de cálculo de preço de venda e de controle de custos, além de fatores como tributação incidente sobre vendas, mão-de-obra utilizada, processo produtivo, tecnologia empregada etc.

A próxima seção comenta a respeito das demais etapas de implementação do método UEP na empresa em lume.

## **3.3. Implementação do método UEP**

Após ser concluída a fase de coleta de dados, passou-se a ordená-los no sentido de montar uma planilha eletrônica Excel que serviu para que se pudesse controlar e gerenciar os custos da empresa pesquisada de forma pertinente. Para a formatação de tal planilha, utilizando a concepção do método UEP, foram transpostas as seguintes etapas:

- divisão da fábrica em postos operativos;
- determinação dos foto-índices de custo/hora por posto operativo;
- escolha do produto-base;
- cálculo dos potenciais produtivos (UEP/hora) de cada posto operativo;
- determinação dos equivalentes em UEP de cada produto;
- mensuração total da produção em UEP;
- cálculo dos custos de transformação dos produtos;
- apuração do custo total unitário de cada produto fabricado.

Inicialmente foi executado procedimento de "**Divisão da fábrica em postos operativos".**  Nesta fase a empresa foi dividida em postos operativos (P.O.), que estão relacionados no quadro 1, juntamente com sua descrição e número de núcleos que possuem. O termo "núcleo" foi utilizado para designar a situação em que um mesmo posto operativo continha mais de uma máquina que executava rigorosamente a mesma função.

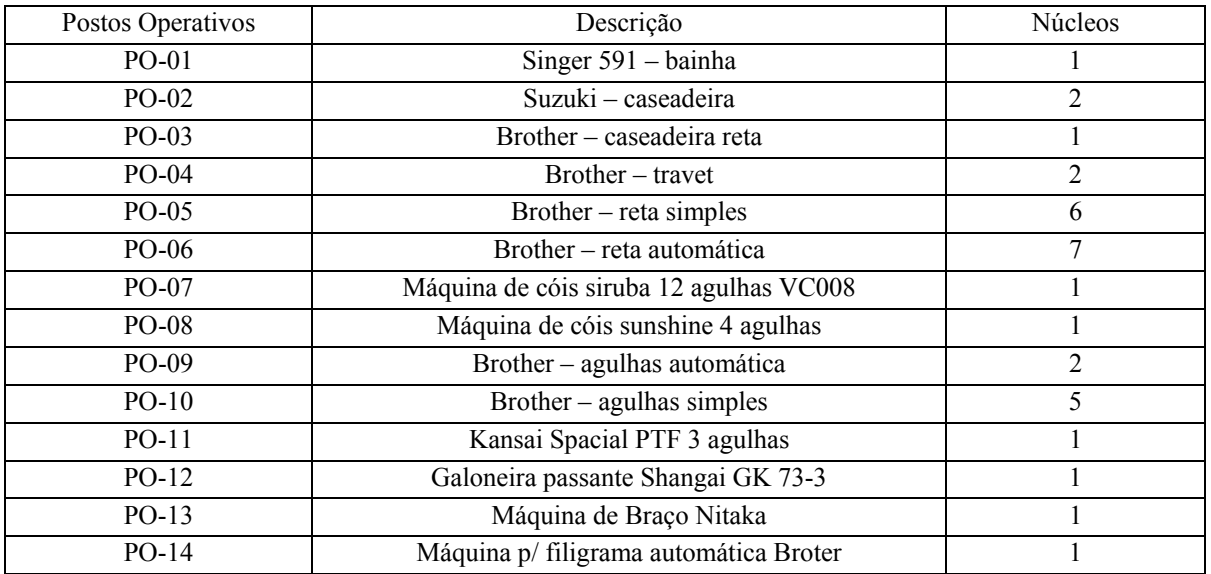

|         |                                                | continua       |
|---------|------------------------------------------------|----------------|
|         |                                                | continua       |
| $PO-15$ | Overloc 3 siruba 737                           | 3              |
| $PO-16$ | Interloc Brother 551 (pesada)                  |                |
| PO-17   | Interloc siruba 757 E (pesada)                 | $\overline{2}$ |
| $PO-18$ | Interloc siruba 757 Fx (pesada)                | $\overline{2}$ |
| $PO-19$ | $Singer - zig-zag$                             |                |
| $PO-20$ | Sung star spacial botoneira                    |                |
| $PO-21$ | Rebitadeira Eberle                             |                |
| $PO-22$ | Pressão rebite                                 | $\overline{2}$ |
| $PO-23$ | Ferro silver star                              | $\overline{2}$ |
| $PO-24$ | Ferro continental                              | 3              |
| $PO-25$ | Ferro sun special                              |                |
| $PO-26$ | Máquina de passar Westman                      |                |
| $PO-27$ | $KM$ – corte faca Electric cloth (6 polegadas) |                |
| $PO-28$ | KM – corte disco Morita Special (6 polegadas)  |                |

Quadro 1 – Lista de postos operativos

Após determinados os Postos Operativos passou-se à fase de **"Cálculo do custo/hora por posto operativo".** Essa etapa do processo de implementação do método de custeio UEP constituiu-se do cálculo dos custos de transformação necessários para o funcionamento de cada posto operativo por hora de trabalho.

Para tanto, foram levantados os principais fatores utilizados em cada posto operativo como: (a) mão-de-obra, (b) valor de depreciação dos equipamentos fabris e (c) o consumo de energia elétrica desses equipamentos. No que se refere à **Mão-de-Obra**, foram apurados os salários e os encargos sociais dos funcionários que trabalham em cada posto operativo.

Quanto à **Depreciação**, foram levantados os itens depreciáveis relacionados à produção. Ou seja, foram catalogadas todas as máquinas de cada posto operativo, obtidos os respectivos valores de mercado e dividiu-se o valor destas máquinas pelo tempo estimado de vida útil em meses de cada uma delas. Com isso, obteve-se o valor da depreciação mensal de cada posto operativo. Convém ressaltar que tal forma de cálculo é conhecida como Depreciação Econômica, com finalidades estritamente gerenciais. Contabilmente essa forma de cálculo não pode ser utilizada por ferir normas contábeis.

Em relação à **Energia Elétrica**, o valor mensal atribuído a cada P. O. foi determinado de acordo com o consumo dos equipamentos utilizados no processo produtivo. Para determinar tais consumos, foi averiguada a potência de cada equipamento e consultado um eletricista que calculou o consumo de quilowatts/hora (kWh) dos mesmos. Assim, bastou multiplicar o valor (em R\$) do kWh pelo consumo mensal estimado para obter o gasto previsto para cada posto operativo no período abrangido.

Os três tipos de gastos mencionados foram atribuídos para cada posto operativo e os valores respectivos estão sintetizados na tabela 1.

| Postos<br>Operativos     | Gasto Mensal com<br>Mão-de-obra (R\$) | Estimativa mensal de<br>Depreciações (R\$) | Gasto Mensal com<br>E. Elétrica (R\$) | Gasto total<br>mensal (R\$) |
|--------------------------|---------------------------------------|--------------------------------------------|---------------------------------------|-----------------------------|
|                          |                                       |                                            |                                       |                             |
| 1                        | 471,69                                | 145,83                                     | 1011,56                               | 1.629,08                    |
| $\overline{c}$           | 471,69                                | 500                                        | 445,06                                | 1.416,75                    |
| 3                        | 471,69                                | 333,33                                     | 849,68                                | 1.654,70                    |
| $\overline{\mathcal{L}}$ | 943,38                                | 666,67                                     | 275,88                                | 1.885,93                    |
| 5                        | 3.773,52                              | 468,75                                     | 18774,43                              | 23.016,70                   |
| 6                        | 2.358,45                              | 583,33                                     | 16589,28                              | 19.531,06                   |
| 7                        | 395,58                                | 187,5                                      | 735,68                                | 1.318,76                    |
| 8                        | 434,78                                | 125                                        | 2630,06                               | 3.189,84                    |
| 9                        | 510,89                                | 291,67                                     | 2346,8                                | 3.149,36                    |
| 10                       | 1.008,38                              | 583,33                                     | 4693,61                               | 6.285,32                    |
| 11                       | 395,58                                | 104,17                                     | 3236,99                               | 3.736,74                    |
| 12                       | 471,69                                | 45,83                                      |                                       | 517,52                      |
| 13                       | 510,89                                | 229,17                                     | 680,5                                 | 1.420,56                    |
| 14                       |                                       | 1.000,00                                   |                                       | 1.000,00                    |
| 15                       | 471,69                                | 250                                        | 2832,37                               | 3.554,06                    |
| 16                       | 471,69                                | 125                                        | 735,68                                | 1.332,37                    |
| 17                       | 536,69                                | 250                                        | 735,68                                | 1.522,37                    |
| 18                       | 434,78                                | 250                                        | 735,68                                | 1.420,46                    |
| 19                       | 510,89                                | 31,25                                      | 459,8                                 | 1.001,94                    |
| 20                       | 575,89                                | 104,17                                     | 996,36                                | 1.676,42                    |
| 21                       |                                       | 18,75                                      |                                       | 18,75                       |
| 22                       | 510,89                                | 58,33                                      |                                       | 569,22                      |
| 23                       | 395,58                                | 16,67                                      | 2390,96                               | 2.803,21                    |
| 24                       | 434,78                                | 37,5                                       | 2390,96                               | 2.863,24                    |
| 25                       | 395,58                                | 8,33                                       | 2390,96                               | 2.794,87                    |
| 26                       | 471,69                                | 83,33                                      | 1471,36                               | 2.026,38                    |
| 27                       | 471,69                                | 125                                        | 2023,12                               | 2.619,81                    |
| 28                       | 923,32                                | 16,67                                      | 183,92                                | 1.123,91                    |
| <b>TOTAL</b>             | R\$ 18.823,37                         | R\$ 6.639,58                               | 69.616,38                             | 95.079,33                   |

Tabela 1 - Gastos Mensais de Produção dos Postos Operativos

A partir do conhecimento dos gastos mensais de cada posto operativo foi possível calcular o custo/hora de cada PO. Considerando que a empresa trabalha cerca de 190 horas/mês, basta dividir o valor mensal (citado na tabela anterior) pelo expediente mensal de 190 horas para obter-se o valor (R\$) do custo/hora dos Postos Operativos. Os valores horários dos Postos Operativos estão demonstrados na tabela 2.

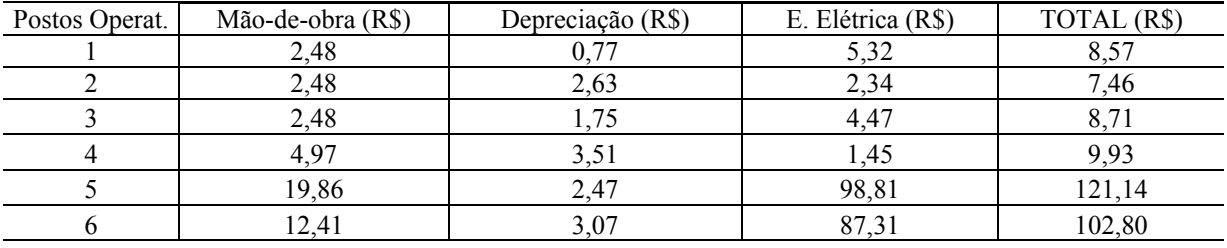

continua continua continua continua continua continua continua continua continua continua continua continua continua continua continua continua continua continua continua continua continua continua continua continua contin

|                |                |       |                          | continuação |
|----------------|----------------|-------|--------------------------|-------------|
| $\overline{7}$ | 2,08           | 0,99  | 3,87                     | 6,94        |
| $\,8$          | 2,29           | 0,66  | 13,84                    | 16,79       |
| 9              | 2,69           | 1,54  | 12,35                    | 16,58       |
| $10\,$         | 5,31           | 3,07  | 24,7                     | 33,08       |
| 11             | 2,08           | 0,55  | 17,04                    | 19,67       |
| 12             | 2,48           | 0,24  | $\overline{\phantom{0}}$ | 2,72        |
| 13             | 2,69           | 1,21  | 3,58                     | 7,48        |
| 14             | $\blacksquare$ | 5,26  | $\frac{1}{2}$            | 5,26        |
| 15             | 2,48           | 1,32  | 14,91                    | 18,71       |
| 16             | 2,48           | 0,66  | 3,87                     | 7,01        |
| 17             | 2,82           | 1,32  | 3,87                     | 8,01        |
| $18\,$         | 2,29           | 1,32  | 3,87                     | 7,48        |
| 19             | 2,69           | 0,16  | 2,42                     | 5,27        |
| $20\,$         | 3,03           | 0,55  | 5,24                     | 8,82        |
| 21             | $\frac{1}{2}$  | 0,10  | $\frac{1}{2}$            | 0,10        |
| 22             | 2,69           | 0,31  | $\overline{a}$           | 3,00        |
| 23             | 2,08           | 0,09  | 12,58                    | 14,75       |
| 24             | 2,29           | 0,20  | 12,58                    | 15,07       |
| 25             | 2,48           | 0,04  | 12,58                    | 15,11       |
| 26             | 2,08           | 0,44  | 7,74                     | 10,67       |
| 27             | 2,48           | 0,66  | 10,65                    | 13,79       |
| $28\,$         | 4,86           | 0,09  | 0,97                     | 5,82        |
| <b>TOTAL</b>   | 99,07          | 34,95 | 366,40                   | 500,73      |

Tabela 2 – Custo/hora dos postos operativos

Para prosseguimento do processo de implantação do método UEP fez-se necessário medir o tempo que os produtos levavam para passar em cada Posto Operativo. Assim, com base nas estimativas dos funcionários, calculou-se quantas peças eram produzidas por hora em cada posto operativo e com esta estimativa estipulou-se o "tempo de passagem dos produtos" pelos postos de trabalho. É interessante salientar que determinaram-se tais tempos em termos de fração de hora. Ou seja: se um produto levava 30 minutos para passar por um posto operativo, isso corresponderia a 0,50 de uma hora (30'/60').

Em seguida, passou-se à etapa de **Escolha do Produto-base.** Na empresa estudada o produtobase escolhido foi a jaqueta jeans por ser o produto que passa pelo maior número de PO´s. Conhecendo-se os tempos de passagem do produto-base nos diversos postos operativos calculou-se o Foto-índice do Produto-Base (FIPB) pela multiplicação do custo/hora (em R\$) do posto operativo pelo tempo de passagem do produto-base naquele posto. O cálculo mencionado está representado na tabela 3.

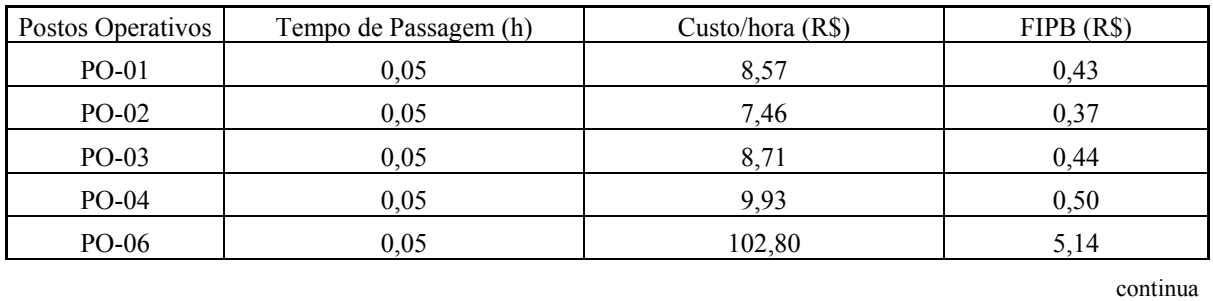

| PO-07        | 0,05 | 6,94  | 0,35  |
|--------------|------|-------|-------|
| PO-09        | 0,05 | 16,58 | 0,83  |
| $PO-11$      | 0,05 | 19,67 | 0,98  |
| $PO-12$      | 0,05 | 2,72  | 0,14  |
| $PO-13$      | 0,05 | 7,48  | 0,37  |
| PO-14        | 0,05 | 5,26  | 0,26  |
| $PO-15$      | 0,05 | 18,71 | 0,94  |
| PO-16        | 0,05 | 7,01  | 0,35  |
| PO-19        | 0,05 | 5,27  | 0,26  |
| PO-20        | 0,05 | 8,82  | 0,44  |
| $PO-21$      | 0,05 | 0,10  | 0,00  |
| PO-22        | 0,05 | 3,00  | 0,15  |
| $PO-23$      | 0,05 | 14,75 | 0,74  |
| PO-26        | 0,05 | 10,67 | 0,53  |
| PO-27        | 0,05 | 13,79 | 0,69  |
| PO-28        | 0,05 | 5,92  | 0,30  |
| <b>TOTAL</b> |      |       | 14,21 |

Tabela 3 – Cálculo do foto-índice do produto-base

O valor total de R\$ 14,21 (última linha da tabela 3) é empregado nas próximas etapas do processo de implementação do método UEP.

A fase seguinte relaciona-se ao **Cálculo dos Potenciais Produtivos.** Este cálculo foi realizado a partir da divisão do custo/hora de cada posto operativo pelo foto-índice do produto-base, encontrando-se a capacidade de produção em termos de "UEP por hora" de cada posto. A tabela 4 apresenta a relação dos potenciais produtivos de cada posto de trabalho.

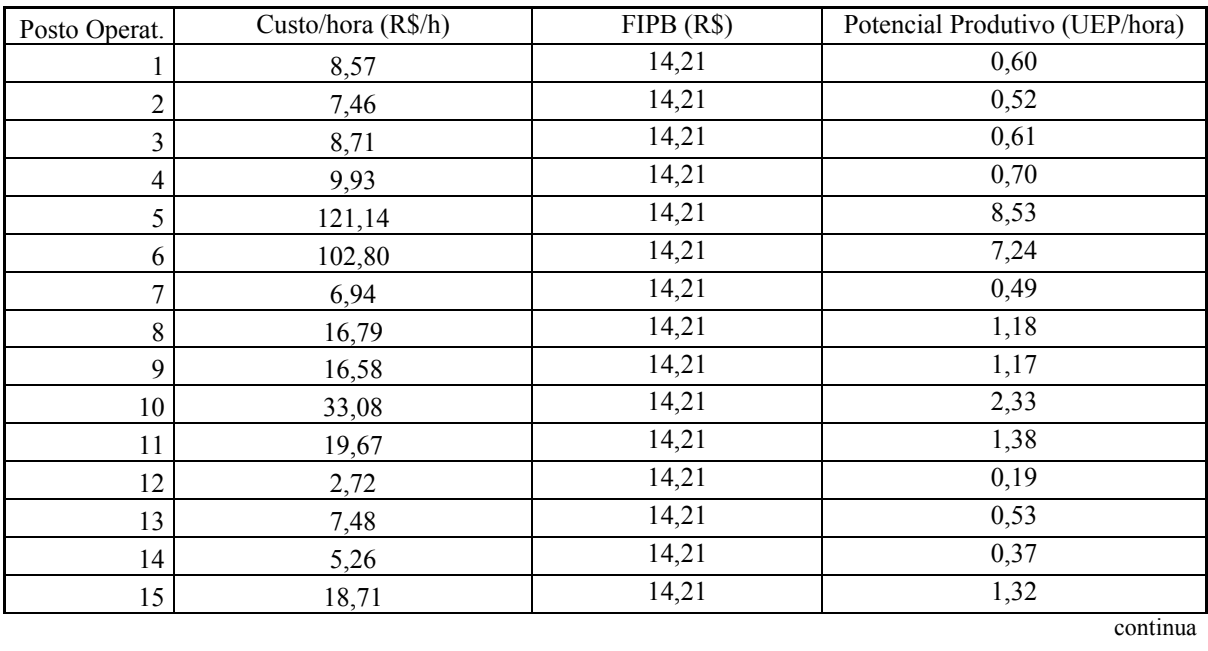

continuação

| 16           | 7,01  | 14,21 | 0,49  |
|--------------|-------|-------|-------|
| 17           | 8,01  | 14,21 | 0,56  |
| 18           | 7,48  | 14,21 | 0,53  |
| 19           | 5,27  | 14,21 | 0,37  |
| 20           | 8,82  | 14,21 | 0,62  |
| 21           | 0,10  | 14,21 | 0,01  |
| 22           | 3,00  | 14,21 | 0,21  |
| 23           | 14,75 | 14,21 | 1,04  |
| 24           | 15,07 | 14,21 | 1,06  |
| 25           | 15,11 | 14,21 | 1,06  |
| 26           | 10,67 | 14,21 | 0,75  |
| 27           | 13,79 | 14,21 | 0,97  |
| 28           | 5,82  | 14,21 | 0,41  |
| <b>TOTAL</b> |       |       | 35,24 |

Tabela 4 - Cálculo do potencial produtivo (produção de UEPs por hora)

Conforme evidenciado na tabela 4, percebe-se que os postos operativos possuem distintas capacidades de produção em termos de UEP´s por hora. Por exemplo, o posto operativo 5 consegue produzir 8,53 UEP´s por hora, enquanto o posto operativo 21 consegue produzir apenas 0,01 UEP´s por hora. Constata-se, então, um desbalanceamento na capacidade produtiva, já que o PO-5 consegue processar os itens 853 vezes mais rápido que o PO-21 (8,53 / 0,01). Cabe ao gestor de produção averiguar a possibilidade de sanar tal problema.

A etapa seguinte, no processo de implementação do método da UEP consistiu em determinar os **Equivalentes dos Produtos em termos de UEP.** Esta determinação acontece de acordo com o tempo de passagem do produto pelo posto operativo, pois este vai consumir ou absorver parte do potencial de produção do posto. O somatório das UEPs consumidas pelo produto em todos os postos operativos em que passar determinará a quantidade total de UEPs que lhe cabe. A tabela 5 demonstra o equivalente em UEPs que cada produto representa.

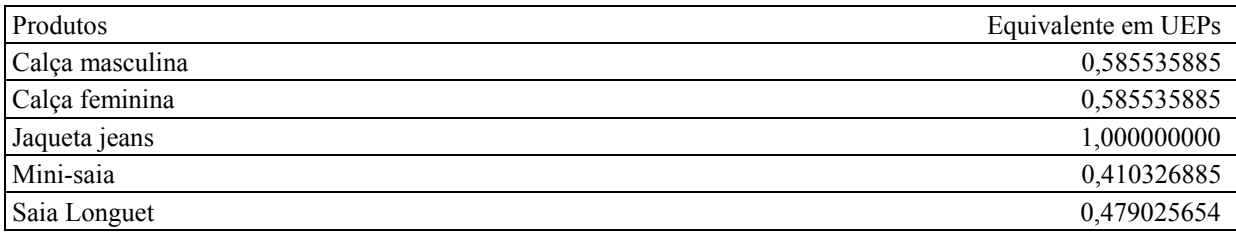

Tabela 5 - Equivalentes em UEP dos Produtos da Empresa

Para avaliar a adequação dos valores calculados como equivalentes em UEPs dos produtos foi realizada uma análise de consistência. Nessa análise, com o auxílio do gerente de produção, foram confrontados os valores em UEPs considerando-se a premissa de que, se uma UEP representa o esforço desenvolvido em cada produto, por conseqüência os produtos que exigissem processamento diferenciado deveriam ter equivalentes em UEPs distintos. Por exemplo: a jaqueta jeans foi considerado o produto que mais esforços exigia para sua fabricação; logo, tal produto deve ter um valor equivalente em UEP maior que os outros itens confeccionados.

Uma forma de visualizar melhor a diferença entre os equivalentes em UEPs dos produtos é através da figura 1.

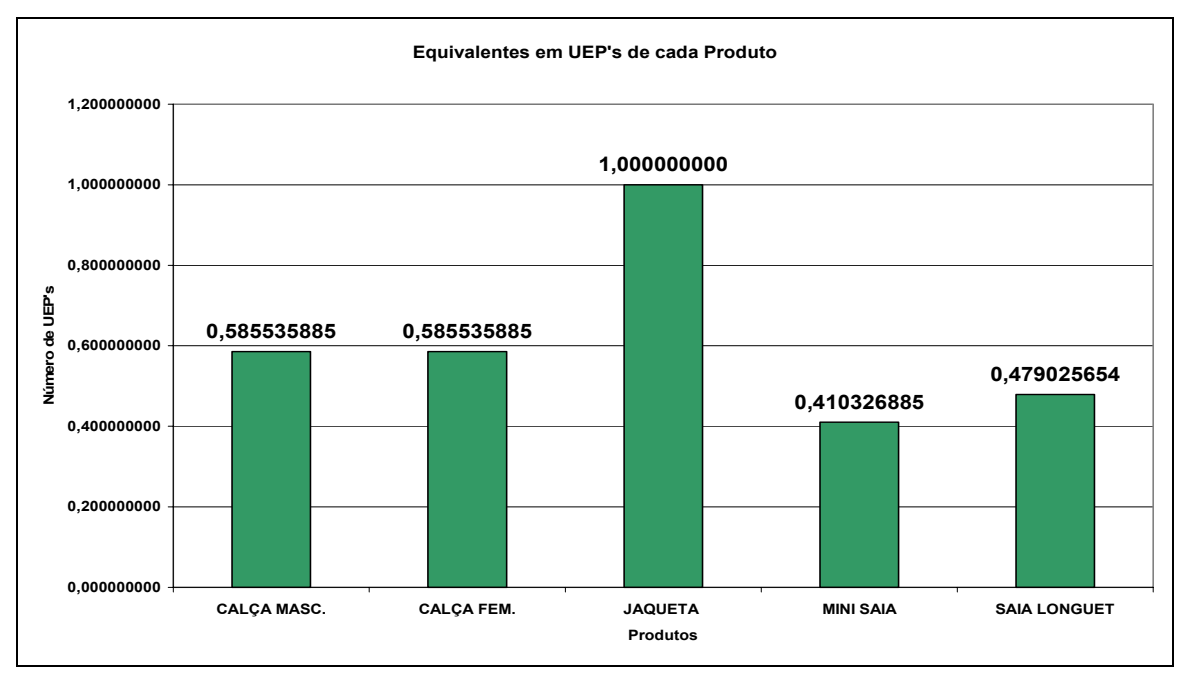

Figura 1 – Equivalentes em UEPs por produto

Após realizar o cálculo dos equivalentes em UEPs para cada produto passou-se à fase de **Mensuração da Produção**. Esta etapa resume-se à mensuração da produção da fábrica em termos de UEPs produzidas no período de um mês. Isto foi conseguido ao proceder-se a multiplicação da quantidade fabricada de cada item pela quantidade de UEPs que o mesmo representa ou equivale. No caso da empresa em tela, no mês utilizado como base a produção da fábrica somou 5.455,82 UEPs, conforme demonstrado na tabela 6.

| Produtos        | Produção (unidades) | Equivalente em UEPs | Total de UEPs |
|-----------------|---------------------|---------------------|---------------|
| Calça masculina | 3.000               | 0,585535885         | 1.756,61      |
| Calça feminina  | 500                 | 0,585535885         | 239,51        |
| Jaqueta jeans   | 1.000               | 1,000000000         | 410,33        |
| Mini-saia       | 1.000               | 0,410326885         | 1.000,00      |
| Saia Longuet    | 3.500               | 0,479025654         | 2.049,38      |
| Totais          | 9.000               |                     | 5.455,82      |

Tabela 6 – Produção total de UEPs no mês

Os cálculos efetuados e os dados obtidos até esse ponto permitem apurar o valor do **Custo Unitário de Transformação** dos produtos da empresa. Para determinar este valor é necessário calcular inicialmente o valor (em R\$) da UEP no período em questão. O valor da UEP é determinado a partir da divisão do custo mensal total de transformação e a quantidade de UEPs fabricadas no mês.

No caso da empresa em estudo, considerou-se que os custos totais de fabricação do período analisado tiveram o valor de R\$ 95.079,33, representados pelos fatores enfocados anteriormente (mão-de-obra, depreciação e energia elétrica). Sendo que neste mesmo período

a produção em UEP´s somou 5.455,82, como mostrado na tabela 7. Desta forma, o cálculo utilizado para encontrar o valor monetário da UEP no período foi [R\$ 95.079,33 / 5.455,82 UEPs], que resultou em R\$ 17,43 por UEP.

A tabela 7 evidencia os valores apurados como custo de transformação dos produtos.

| Produtos        | Equivalente em UEPs | (x)            | Valor da UEP (R\$) = Custo de Transformação (R\$) |     |       |  |
|-----------------|---------------------|----------------|---------------------------------------------------|-----|-------|--|
| Calça masculina | 0,585535885         | $(\mathbf{x})$ | 17.43                                             | $=$ | 10,21 |  |
| Calça feminina  | 0,585535885         | $(\mathbf{x})$ | 17.43                                             | $=$ | 10,21 |  |
| Jaqueta jeans   | 1,000000000         | $(\mathbf{x})$ | 17.43                                             | $=$ | 17.43 |  |
| Mini-saia       | 0,410326885         | $(\mathbf{x})$ | 17,43                                             | $=$ | 7,16  |  |
| Saia Longuet    | 0,479025654         | $(\mathrm{x})$ | 17.43                                             | $=$ | 8.35  |  |

Tabela 7 – Custo de transformação dos produtos

Concluído o cálculo do custo de transformação unitário de cada produto, determina-se o **Custo Unitário Total** dos mesmos com a adição do valor gasto com matérias-primas. O valor do custo total unitário (em R\$) está expresso na tabela 8.

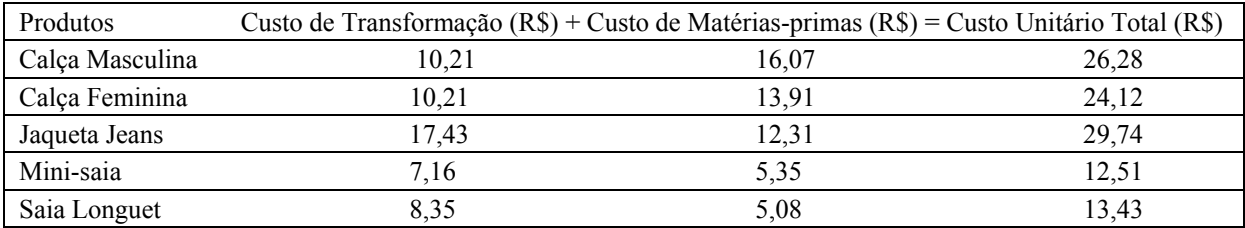

Tabela 8 – Custo unitário total dos produtos

Conforme evidenciado acima, é perfeitamente viável o cálculo do custo de transformação pelo método UEP na empresa pesquisada. Com isso, adicionando-se o valor gasto com matériasprimas (informação já disponível na empresa estudada) o administrador tem a possibilidade de calcular o custo total por unidade comercializada. Essa informação proporcionou que fossem elaborados relatórios de análise de lucratividade visando determinar se os preços de venda atualmente praticados estão adequados ou não. Contudo, em função do limite de espaço esses relatórios não foram abordados neste artigo.

## **4. Considerações finais**

No processo de implementação da planilha de custos descrita nos tópicos anteriores foram encontradas algumas dificuldades, como a inexistência de um *software* adequado para tal método que pudesse processar os dados e extrair as informações gerenciais decorrentes de forma rápida. Para solucionar tal problema confeccionou-se uma planilha eletrônica *Excel*, que consumiu diversas horas para montagem e também para a alimentação dos dados obtidos junto aos postos operativos e demais setores da entidade.

Por outro lado, no que se refere ao objetivo principal do estudo, restou evidenciado que o método UEP pode suprir as necessidades informativas que a empresa detinha quanto ao cálculo do custo total do produto, propiciando a determinação da lucratividade dos artigos confeccionados. Constatou-se também que a empresa possui capacidades produtivas distintas nos díspares postos operativos, o que causa um certo desequilíbrio da produção como demonstrado na tabela 4, deixando evidente a necessidade de investimentos em certos pontos do processo para reduzir esses gargalos de fabricação.

É pertinente salientar, ainda, que pela facilidade de manuseio e alimentação de dados da planilha *Excel* elaborada, a empresa passou a contar com um instrumento gerencial que permite simulações de cenários e atualizações constantes dos dados à medida que forem necessários.

#### **Referências**

ALLORA, F.; ALLORA, V. *Unidade de medida da produção para custos e controles gerenciais das fabricações.* São Paulo: Pioneira, 1995.

BEUREN, I. M.; OLIVEIRA, H. V. Mensuração das atividades empresariais: custeio baseado em atividades X método da unidade de esforço de produção. *Revista do Conselho Regional de Contabilidade do Rio Grande do Sul.* Porto Alegre, v.25, n.84, p.31-39, jan./mar. 1996.

BORNIA, A. C. *Análise gerencial de custos:* aplicação em empresas modernas. Porto Alegre: Bookman, 2002.

KLIEMANN NETO, F. J. Gerenciamento e controle da produção pelo método das unidades de esforço de produção. *I Congresso Brasileiro de Gestão Estratégica de Custos.* São Leopoldo: Unisinos, 1995.

SAKAMOTO, F. T. C. Melhoramento nas ferramentas de gestão de custo e produção: implantação, sistematização e utilizações da UP, Unidade de Produção, na Seara Alimentos S. A. *VIII Congreso del Instituto Internacional de Costos.* Punta Del Este (Uruguai), 2003.

WERNKE, R. G*estão custos:* uma abordagem prática. 2ª. ed. São Paulo: Atlas, 2004.